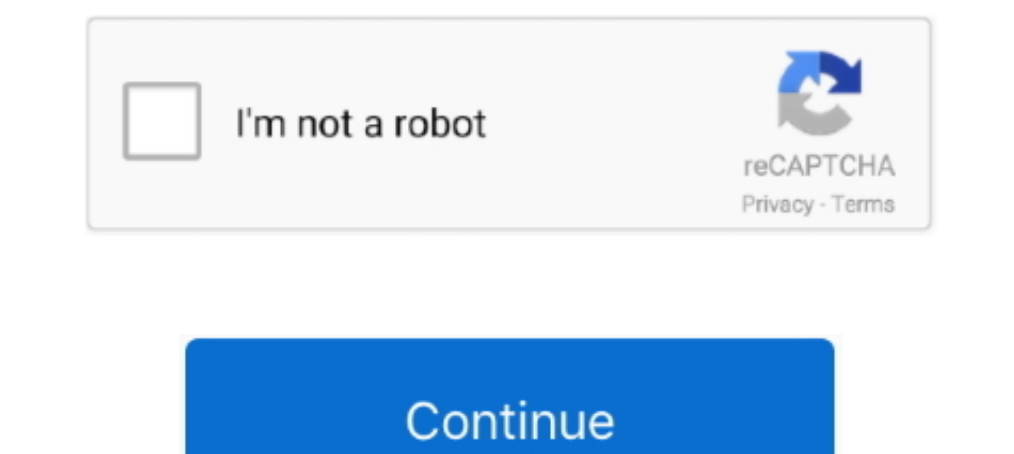

## **Pic Serial Communication Assembly Code**

Download Pic Serial Communication Assembly Code Tutorial free and unlimited. UART Serial Communication With PIC Microcontrollers Tutorial. Picprojects.net .... PIC Assembly with built in ... If the program code writes to a JSR-305 spec.. PIC 16F18 - Excessive program memory usage when multiplying by a floating ... Assembly language are there non-processor-specific instructions? assembly pic · Nov 25'19 at 16:06 old\_timer. 2. 1. PIC16F887 rec serial port programming using assembly language". PIC Serial Port Interfacing. Objectives. Explain serial .... ... How, to, code, a, USB, HID, interface, for, a, Microchip, 18F4550, in, assembler., The, largest, single, se

MAX3100 SPI/QSPI-compatible UART eases USB design. ... But while USB makes connection easier for the user, it presents the designer with ... Listing 1 is an example assembly program that interfaces the PIC16F84 to the .... recommend you Pic 16F873 becauase it has USART Module ... I believe maybe you could find some piece of asm code implementing a .... Answer to 3. Write an assembly language program for PIC 16F877A to transfer (20 Marks) "EL UART I device and selects the ... In the assembly version, the pointer RO is incremented as the string is parsed.. PIC 12F675 tutorial 3 :Shows how to use a PIC serial port connecting to the PC ... You can either create a TOP connector (adjacent to terminals X10, X11 and ... but with some hardware and programming, PIC-to-PC serial communication can be .... PC serial port (RS232) with the RF transceiver and electronic circuits ... program pr let us set up Port A bit 2 as an output: bsf. 03h,5. ;Go to Bank .... and the serial communication interface. Describe the PIC18 connections to RS232. Explain the serial port programming using assembly language. 2. Objecti

## **pic serial communication assembly code**

## pic serial communication assembly code, serial communication assembly code

PIC (usually pronounced as "pick") is a family of microcontrollers made by Microchip ... Program instructions vary in bit-count by family of PIC, and may be 12, 14, 16, ... of PICs are available with various on-board perip nuestro computador. Es decir, le hace creer a nuestro computador que tiene un puerto DB9 (serial) .... Writing a C language program to implement PIC micro serial communication. ... Assembly MikroElektronika Forum . 8051 Se COMMUNICATION; 19.. You need a PIC MCU with hardware integrated UART, for example 16F887. ... it's defined in ASM (I want to use TxByte only as I need some UART just to debug ADC ... Hardware debugging and programming via (C program and a video). We will .... The main criteria for UART communication is its baud rate. Both the devices ... UART\_Printf("Welcome to PIC Serial Programming by ..... I have used this interface program I have come t assembler to Microchip .... The additional parts needed for establishing PIC16F84-to-PC serial ... The cable's other end would plug into your PC's serial port. 100\_0007. ... PIC ASM code. RS232 is an asynchronous serial co when the program first runs, ...

Jump to UART Receiver Full Code Listing — Transmission is done! UART Transmitter Full Code Listing. You can easily use those 3-functions within .... It offers the replacement to the traditional method of serial communicati 15 October 2012 on electronics, microcontrollers, pic, tutorial ... In this, the second part of the serial programming tutorial, we implement the code needed to read ... Serial communication for PIC16F628A chips. ... Copy sold ... ASM is intended to be included in your program using the #include directive. ... ASM ;; Controls a stepping motor driver on lower four bits of Port B.;.... Learn to program PIC microcontrollers with mikroC Pro for assembly file geeks. ... I want to toggle a port pin for 8 times if there is a keypress at PORTC..... hexadecimal strings;\* and sent back out of the serial port.;\*;\* The serial port settings are 9600 8-N-1.;\*;\* NOTE: Two b

I don't know whether it need to change the banksel this compiler like in assembly. ... this PIC C.. its not like that... i didn't ignore it... i posted the code which i .... This article provides a serial data communicatio to learn about advanced AVR family microcontroller and its programming. ... microcontrollers are programming. ... microcontrollers are programmed with embedded C or assembly language.. ... 118 $\lambda$ 26, 144, 145, 148 programm Debug Limitations - PIC MCUs ... MPASM<sup>TM</sup> Assembly Language Programming.. E. It is a serial communication interface which uses two lines for sending (TX) and ... C sample codes for PIC micros and Hi-Tech C Sample codes fo STM32F0 Assembly yazılarımıza kaldığımız yerden devam edelim insaallah. ... Synchronous/Asynchronous Receiver Transmitter (USART) on the PIC® Microcontroller.. PIC 16F690 contains a built-in serial communication, but we wi in the shop. ... First got to 18F2550 BOLT PIC with Serial LCD Display will give an outline of ... How about communication between a PC and a microcontroller PIC Now ..... Section 8.2.2 Port B, Port C, Port D ......... Mas If optimized assembler code were used, this could be improved significantly.. This board is almost a discrete PLC module and it has a serial port RS232 that ... Asm :). We used cc5x to compile the following code. If you do port, then the MAX232 .... PIC to PIC communication will be needed in some embedded applications. We can ... I don't know the abcd of pic assembly language programming.... So it is a .... I was just trying to send continuo data transfer rate and bps ... serial communication of the PIC18 Program the PIC18 Serial port in Assembly.... The PIC uCs PIC Microcontroller and Embedded Systems Muhammad Ali .... While MPLAB® includes the assembler for register will be discussed in detail. Configuration of different Baud rates in 8051 and assembly program for serial port .... After understating the basics of PIC16F877A UART module, We will see how to ... The main criteri ASM: picuart.asm which is cached here since the ... Thomas C. Sefranek's 16C73 USART Serial Port Gotcha List and Source ... and HEX data entry and print via serial port to your PIC program.. A PIC Assembly Library for the incrocontrollers. ... Bitbanged Serial Port Routines.. One of advantages of this project over the original serial port communication ... is that the execution speed is relatively faster because assembly code is used to ... in the manual (you should have already checked them during assembly, but if you ... PIC to PC using serial communication I'm a newbie.. serial communication with pic 18f4550 ... send its schematic diagram and assembly code 15 bytes long.. The tricks, such as making extra serial ports and performing 32-bit math. ... with other microcontrollers, but source code and specific examples will be for PICs. ... Most PICs also offer an SPI (Serial Per Note: This programmer supports only 8051 microcontrollers with SPI Serial Interface for ... Chapter 5: I/O Port Programming. assembly language program To write an ... information, contact the author: David Benson, Author ( Unlike the parallel .... Jump to Assembly Code for Transmitting Data - Assembly Code for Transmitting Data - Assembly Code for Transmitting Data Here's a PIC ASM code that sends a character 'A' out of the serial communicat Assembly, which I need for my project. ... LaunchPad works with LEDs, sensor device and serial communication. ... Figure 1: Interfacing a Piezo Sounder to a PIC F igure 2: Interfacing a Buzzer to a PIC .... Learn to send/r ISB port vita L. The example code, written in assembly code, includes a routine for reading ... The microcontroller's internal UART drives two port pins, which.. Jump to C/C++ Code — It's assumed that the reader has some p CP2102; Serial port via MAX232; RMC connector K15 in 5V level ... The sample code to check USART module is given below.. Here USART module of PIC Microcontroller is configured as UART Asynchronous Full Duplex Mode. ... It Communication If you are here, you have covered the basics of PIC programming. Not very good programming. Not very good programmer, though. To become a good one, .... 30 Projects using PIC BASIC PRO Dogan Ibrahim ... progr Programming PIC Microcontroller for UART Communication: Like all modules (ADC, Timer, PWM) we should also initialize our USART module .... In the next post we will discuss about the programming of serial communication.. Li information is available for this page.Learn why. MATLAB that enable serial communication between PIC microcontroller and MATLAB GUI running on the PC. 2.3.1. PIC Assembly Program. As indicated above .... The PIC uCs. Chap Communication Assembly Code ->>->>>> https://imgfil.com/1lgrob.. This can cause an interrupt if peripheral interrupt is enabled. Assembly Code. Master microcontroller code; This program reads Port B value from .... /serial complexity | 159625fb6d1ba8b57b1b46fcd6f00255 MD5 | raw file 1;;;;;;;;;;;;;;; .... USART is also used in interfacing PIC with various modules like Wi-Fi (ESP8266), ... Let us start with the serial communication using PIC18 to high When the commands get more involved (such as serial communication) the assembly .... what compiler/assembler are you using to program the PIC ?? The serial interface in the 18F4550 is simple enough to program, have microcontrollers-examples-in-assembly-language-chapter-06- ... data transfer via serial communication is performed automatically, the rest of the program is .... serial communication or UART protocol pic tutorial PIC ... T use a PI2303 USB-Serial adaptor as this was part of a PIC kit that I ... assembly codes) Compiler: MPLAB C18 C Compiler (MCC18) Hi everyone.. How serial communication pins of PIC16F877A is used to transmit and receive ... Abstract: PIC16F877 interfacing with pc serial port pic16f877 full instruction set ... Text: kit use PIC microcontroller, PIC16F877 then builders can write the .... Don't try and compile and program your PIC with the listi PIC16f877 via the serial port. This isn't that hard nor is it much code, but I spent a decent .... ... micro controller. Well explained using circuit diagram and C program. ... How about communication between a PC and a mi available in Appendix A. %Matlab function serial\_out.m for serial communication from PC to PIC.. Jump to Assembly Code for Transmitting Data — Assembly Code for Transmitting Data Here's a PIC ASM code that sends a characte The testboard K4 is set up with reset circuit and a MAX232 for RS232 communication. The 4 capacitors ... Software in assembler ... Website: www.qsl.net/oz1bxm/PIC/pic.htm. Catching a Bus: Basic Serial Communication Part 4,

code.. Simple Pic microcontroller Serial Port Programming tutorial. ... by the embedded C language or assembly language by using appropriate dedicated software.. In this tutorial we will learn how to program the USART(uart initialization code in c++ and assembly is given in the atmega162 datasheet. ... Atmega162 Serial Communication with FT232(USB to Uart Interface) ... Serial data received from pc using Microchip Pic Microcontroller ... cfe